## **Personal Development Plan**Setting goals gives us a road map to growing our people, but having too many goals can divide your attention. Think of 1, 2,

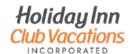

Setting goals gives us a road map to growing our people, but having too many goals can divide your attention. Think of 1, 2, or 3 learning goals you'd like to accomplish within the year. Your development can target skills such as presenting or project management or competencies like customer focus and collaboration. If you are interested in changing roles, it might be helpful to center your goals on knowledge areas for that career.

| Team Member Name | Current Position | <b>Desired Position</b> |
|------------------|------------------|-------------------------|
|                  |                  |                         |
|                  |                  |                         |
|                  |                  |                         |

| Key Go |  |  |
|--------|--|--|
| 1.     |  |  |
| 2.     |  |  |
| 3.     |  |  |

| Development Actions |                   |            |          |  |  |
|---------------------|-------------------|------------|----------|--|--|
|                     | Learning Strategy | Time frame | Progress |  |  |
| Formal              |                   |            |          |  |  |
| Social              |                   |            |          |  |  |
| Practicum           |                   |            |          |  |  |
| Formal              |                   |            |          |  |  |
| Social              |                   |            |          |  |  |
| Practicum           |                   |            |          |  |  |
| Formal              |                   |            |          |  |  |
| Social              |                   |            |          |  |  |
| Practicum           |                   |            |          |  |  |

| Formal Strategies                                                             | Social Strategies                                                                              | Practicum                                                                                  |
|-------------------------------------------------------------------------------|------------------------------------------------------------------------------------------------|--------------------------------------------------------------------------------------------|
| myAcademy Webinars TedTalks Workshops Training Podcasts Coursera Videos Books | Blogs<br>Coach<br>Mentor<br>Feedback<br>Subject Matter Expert<br>Collaboration<br>Case studies | Stretch Assignments<br>Problem Solving<br>Shadowing<br>Hands-on Projects<br>Apprenticeship |

## A Varied Learning Strategy

It is easy to forget that learning happens in more than one setting. All strategies are crucial to a balanced development plan. Be deliberate in planning a blend of learning strategies to support key goals and development areas. Choose strategies from each category that make the most sense in supporting team member learning outcomes.